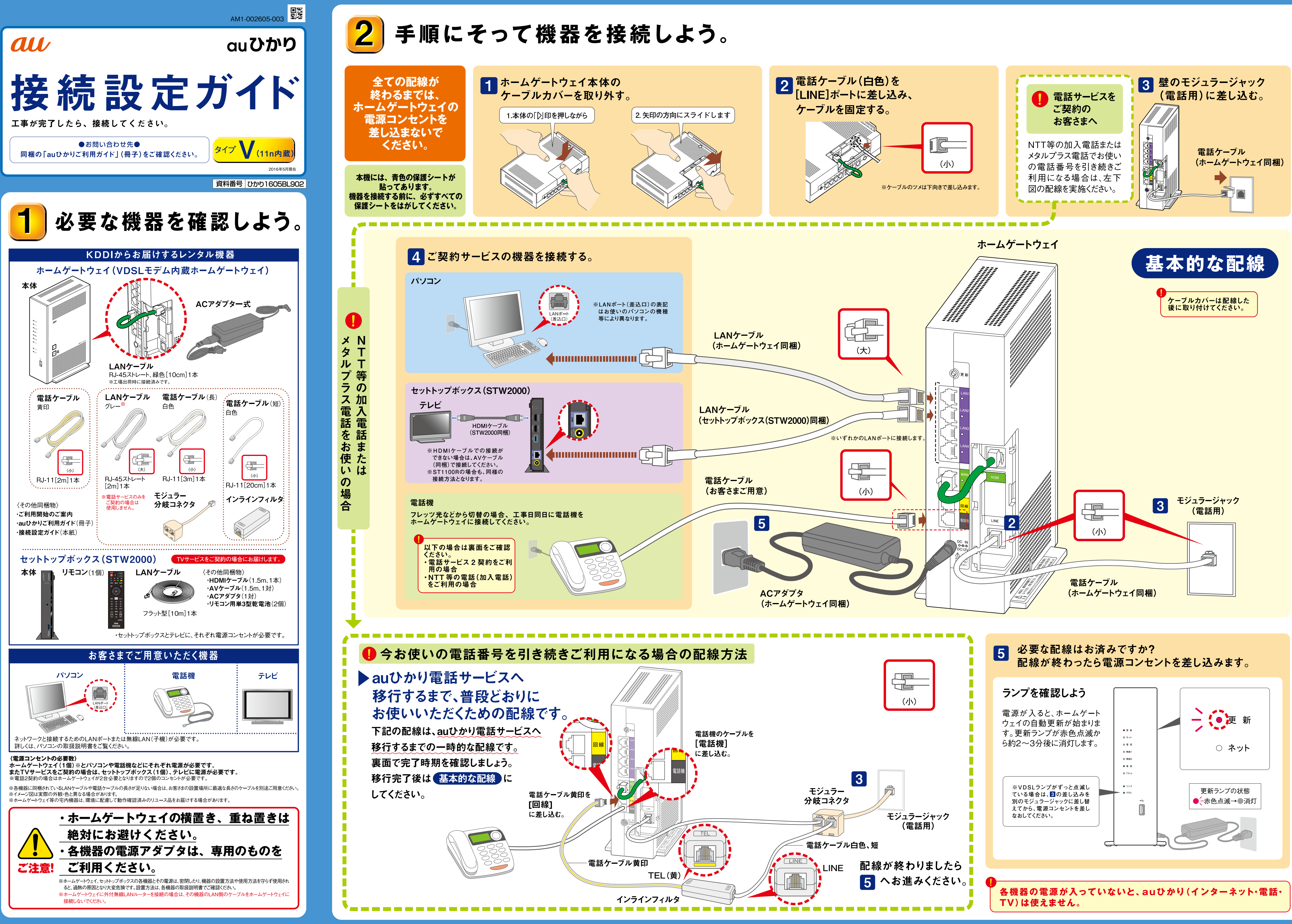

# 電話サービスご利用時の配線について。

### NTT等の加入電話を使用する場合

# ▶インラインフィルタを必ずつけてご利用ください。※NTT等の契約が必要です。

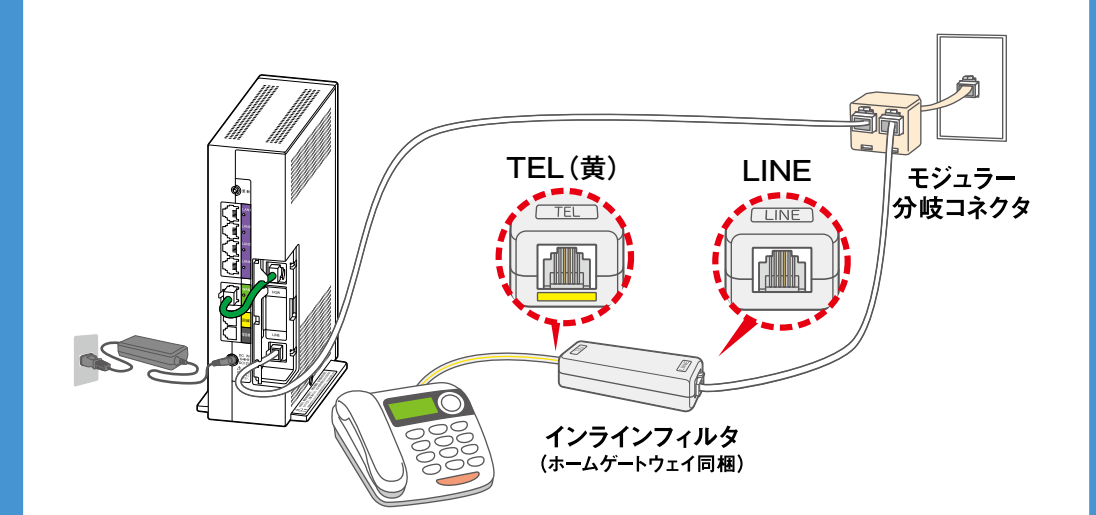

#### 電話サービス2契約利用時の配線

## ▶電話サービス2契約目のお申し込みにより、2契約目のホーム ゲートウェイをお送りします。

※事前に2台ともカバーを外して「緑色の短いLANケーブル」は取り外し、保管してください。

- 【お客さまでご用意いただくケーブルと機器】
- ・LANケーブル3本<sup>※</sup>
- ・オートネゴシエーション機能とMDI/MDI-X自動認識機能を搭載した
- スイッチングHUB (ハブ)
- ・電話機2台(電話機を接続する電話ケーブルも必要です)

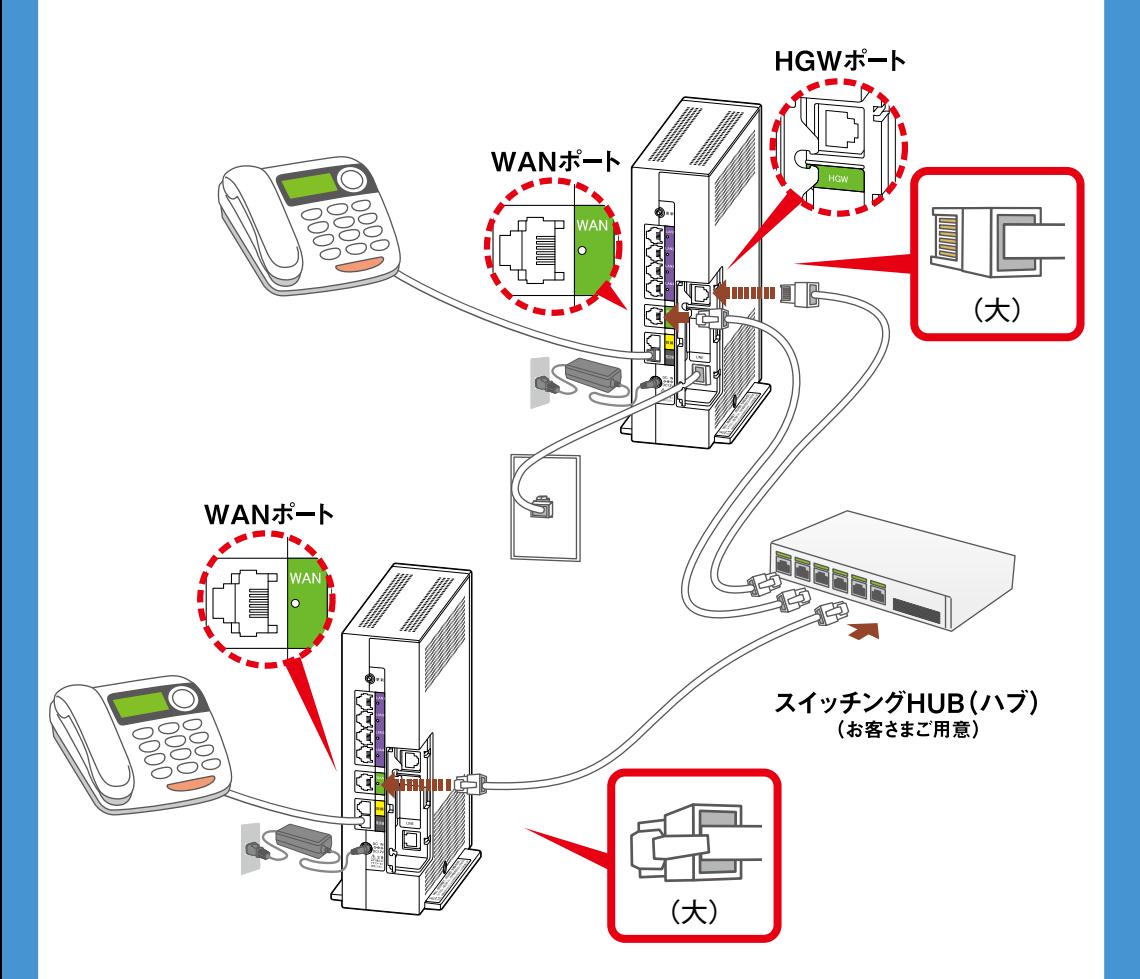

※各ホームゲートウェイに同梱品のLANケーブルもご利用いただけますが、長さが足りない場合はご準備ください。

#### 電話機能がついているインターホンをお使いの場合

### ▶インターホンから電話機能の切り離しが必要な場合があります。

電話機能付きインターホンがホームゲートウェイの電気信号を遮断し、auひかりがご利用できないことが あります。インターホン本体の、電話機能を切り離すための機能設定スイッチ\*等を「OFF」にして、ホー ムゲートウェイの通信ランプをご確認ください。

\*詳細はインターホンの取扱説明書でご確認いただくか、マンション管理会社にご確認ください。

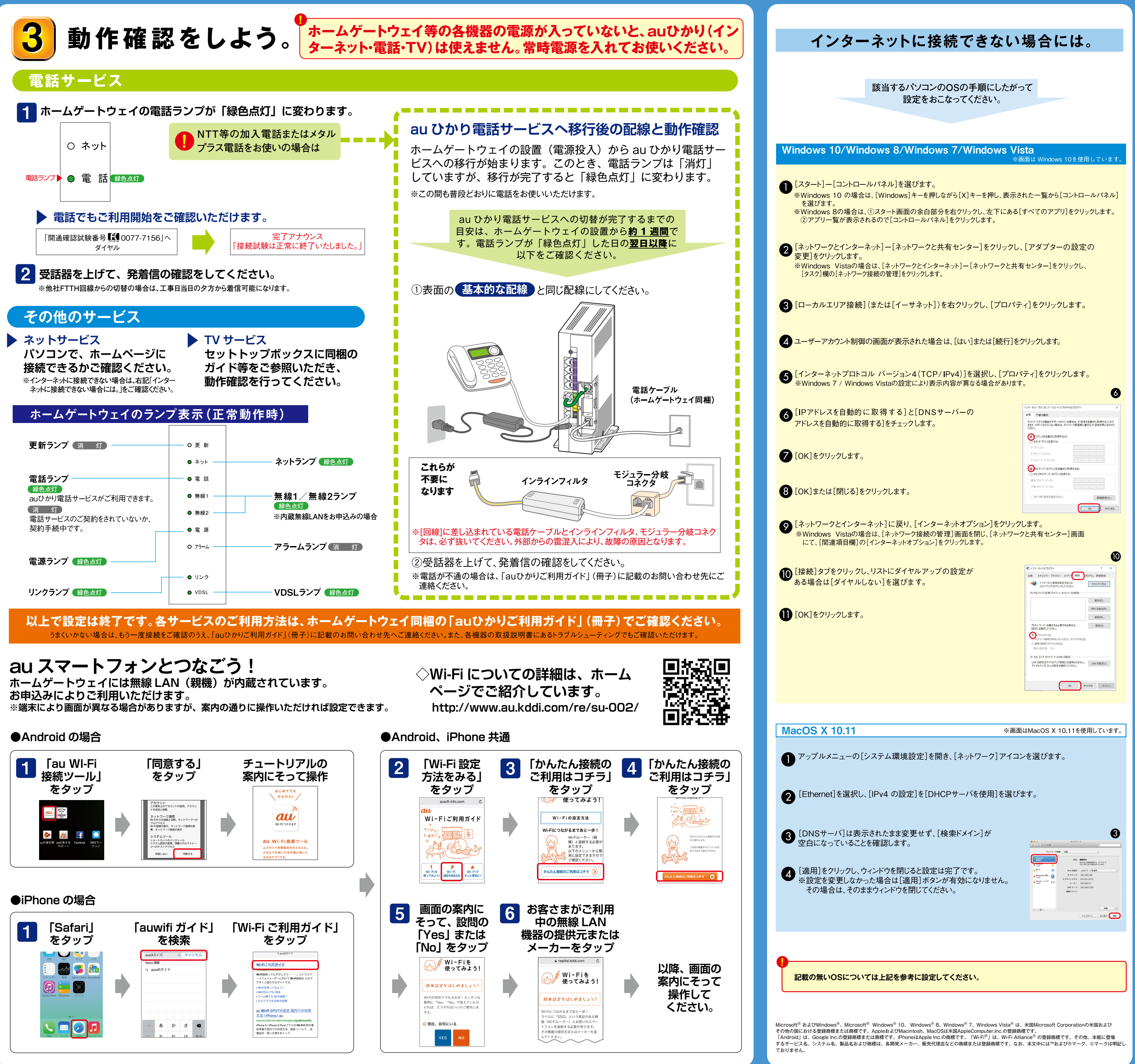

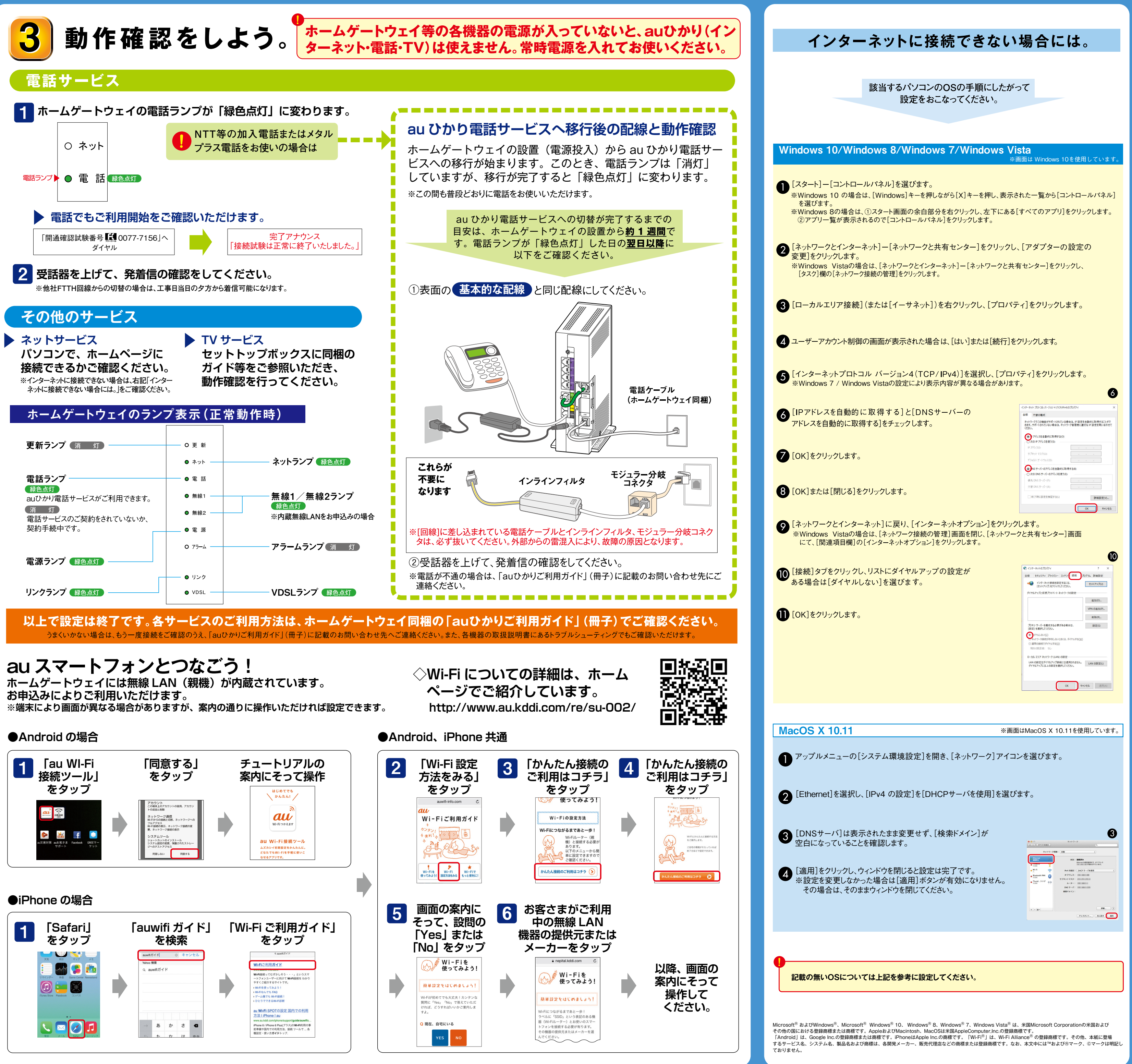

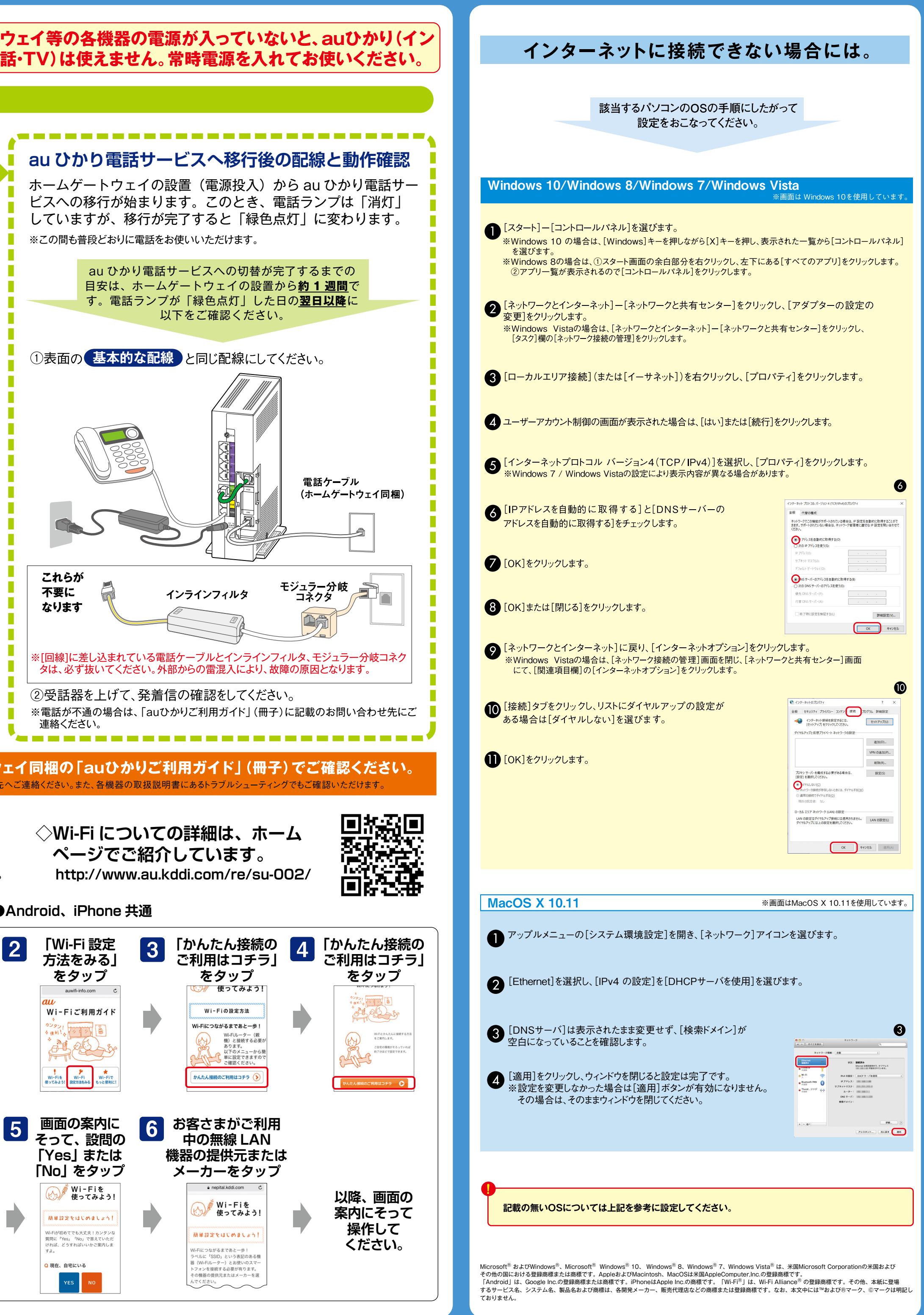